## SAP ABAP table U\_25802 {Generated Table for View}

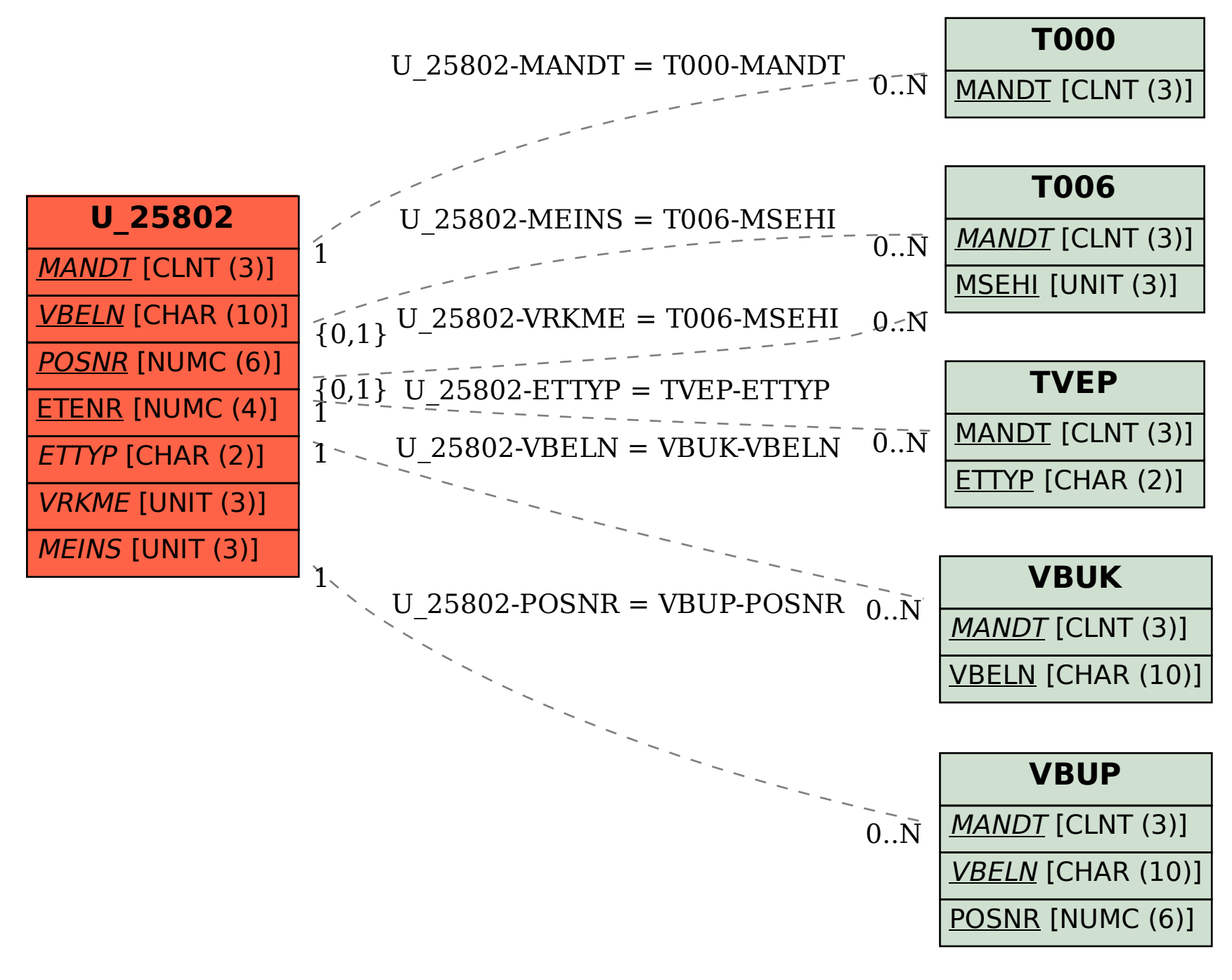